## SAP ABAP table FEBS SOURCE DETAILS {Details for Import}

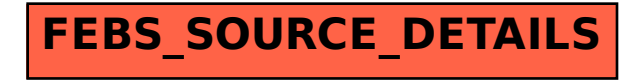